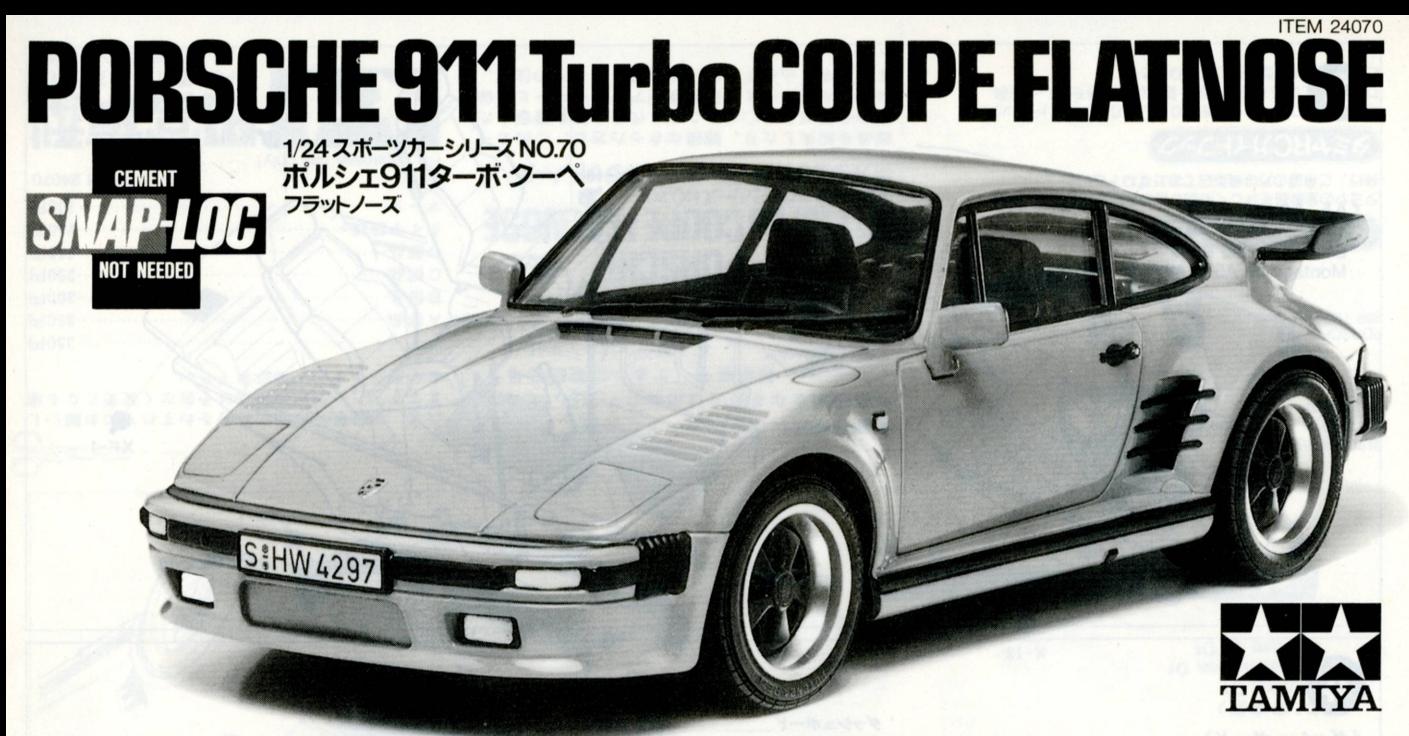

1964年にデビューして以来、フラット6の空冷エンジンをリヤに搭載 する基本メカニズムと美しい曲面に囲まれたボディスタイルはその基 本デザインを変えずにファンの憧れを集め続けてきたポルシェ911。 フェラーリとならぶスポーツカーとして人気のポルシェですが、その 911のスペシャルバージョンが西ドイツのポルシェ本社のカスタマイ ジング部門で1台1台手作りされるポルシェ911ターボクーペフラッ ーズです。911の特徴でもあるヘッドライト部分のスタイルを一  $\mathbf{r}$ リトラクタブルヘッドライトとフラットなフロントデザインに変 新. 更。 レーシングモデルでおなじみの935ターボのイメージを再現。エ ンジンは3298cc水平対向6気筒OHC、空冷式インタークーラーター ボを装着して330馬力を発生。スペシャルボディにノーマルの911タ ーボよりもチューンアップが施されたエンジンを搭載した911フラッ トノーズはまさにワークスチューンドモデルと言えるでしょう。

## 《ポルシェ911ターボクーペフラットノーズの塗装について》

受注生産で1台ずつ手作りされるポルシェ911ターボクーペフラット ノーズはボディ色、内装色共に決まったカラー、仕様は特にないよう です。パッケージのイラストなどを参考に自分がオーナーになったつ もりでオリジナルなカラーリングをくふうしてみるのも楽しいでしょ なお、組み立て説明図中では、ボディ色(ブラック、レッド)を基  $\ddot{2}$ 本に取り上げています。細部の塗装は説明図中に示してありますので 参考にして下さい。

Since its debut back in 1964, the Porsche 911 is considered one of the most attractive designs ever conceived. The Porsche 911 Turbo Coupe Flatnose retains all of the Porsche qualities people have come to expect and incorporates a 330hp powerplant. With the retractable headlights, this 911 looks better than

Seit seiner Vorstellung 1964 wird dem Porsche 911 eines der attraktivsten Designs, die je entworfen wurde, zugesprochen. Der Porsche 911 Turbo Glatthaube enthält alle Qualitäten, welche die Leute inzwischen von einem Porsche erwarten, und besitzt ein 330PS Kraftwerk. Mit den einziehbaren Scheinwerfern sieht dieser 911 besser aus denn je.

Depuis sa sortie remontant à l'année 1964, la Porsche 911 est considérée comme l'une des conceptions les plus attrayantes jamais réalisée. La Porsche 911 Turbo "Flatnose" (Nez plat) réunit toutes les qualités que l'on peut espérer de cette grande marque, elle est propulsée par un moteur développant 330CV. Avec ses phares rétractables, cette 911 est encore plus belle que jamais!..

Since the super sports car Porsche 911 Turbo Coupe "Flatnose" is custom made, the body and interior colors are done to customer requests. Paint and decorate your 911 as you like.

Diesen Supersportwagen für die Straße, den Porsche 911 Turbo Coupe "Flatnose" können Sie nach Wunsch bemalen - die Karosserie und die Innenausstattung - wie es Ihnen gefällt.

Depuis que la super voiture de sport PORSCHE 911 TURBO COUPE "FLAT-NOSE" est accessible au grand public, la carrosserie et l'intérieur sont peints à la demande du client. Peignez et décorez votre 911 comme vous le désirez!

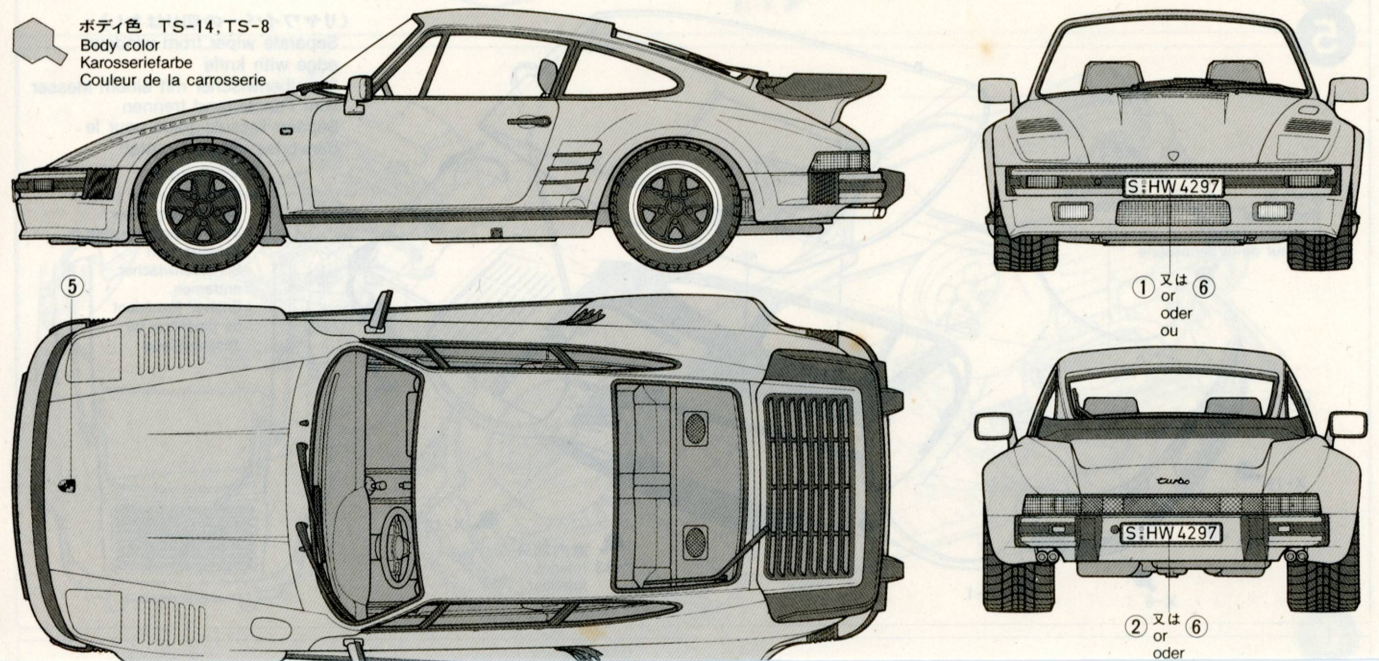

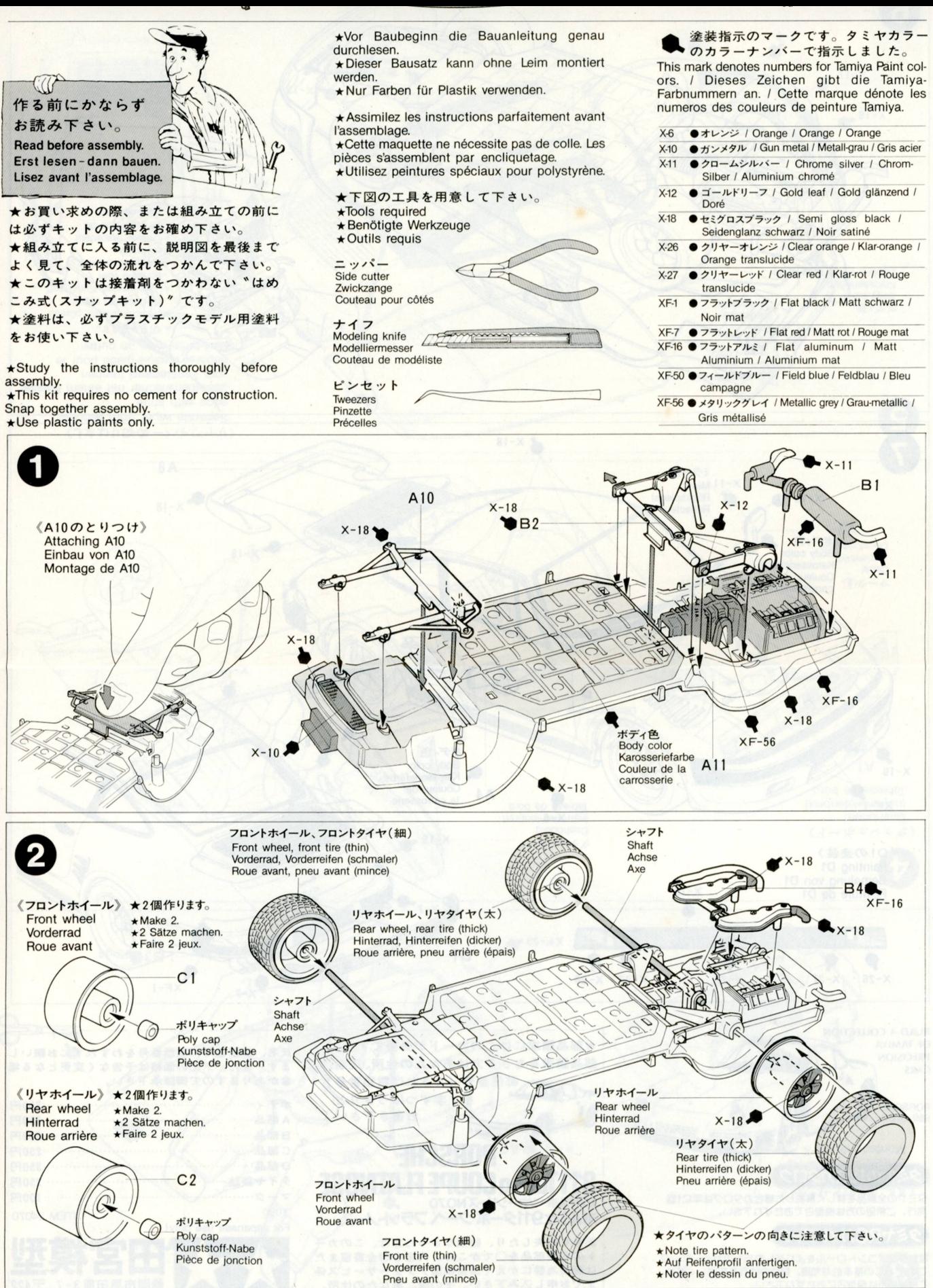

TAMIYA PLASTIC MODEL CO. 3-7, ONDAWARA, SHIZUOKA-CITY, JAPAN. 1/24 ポルシェ911フラットノーズ (和英独仏)

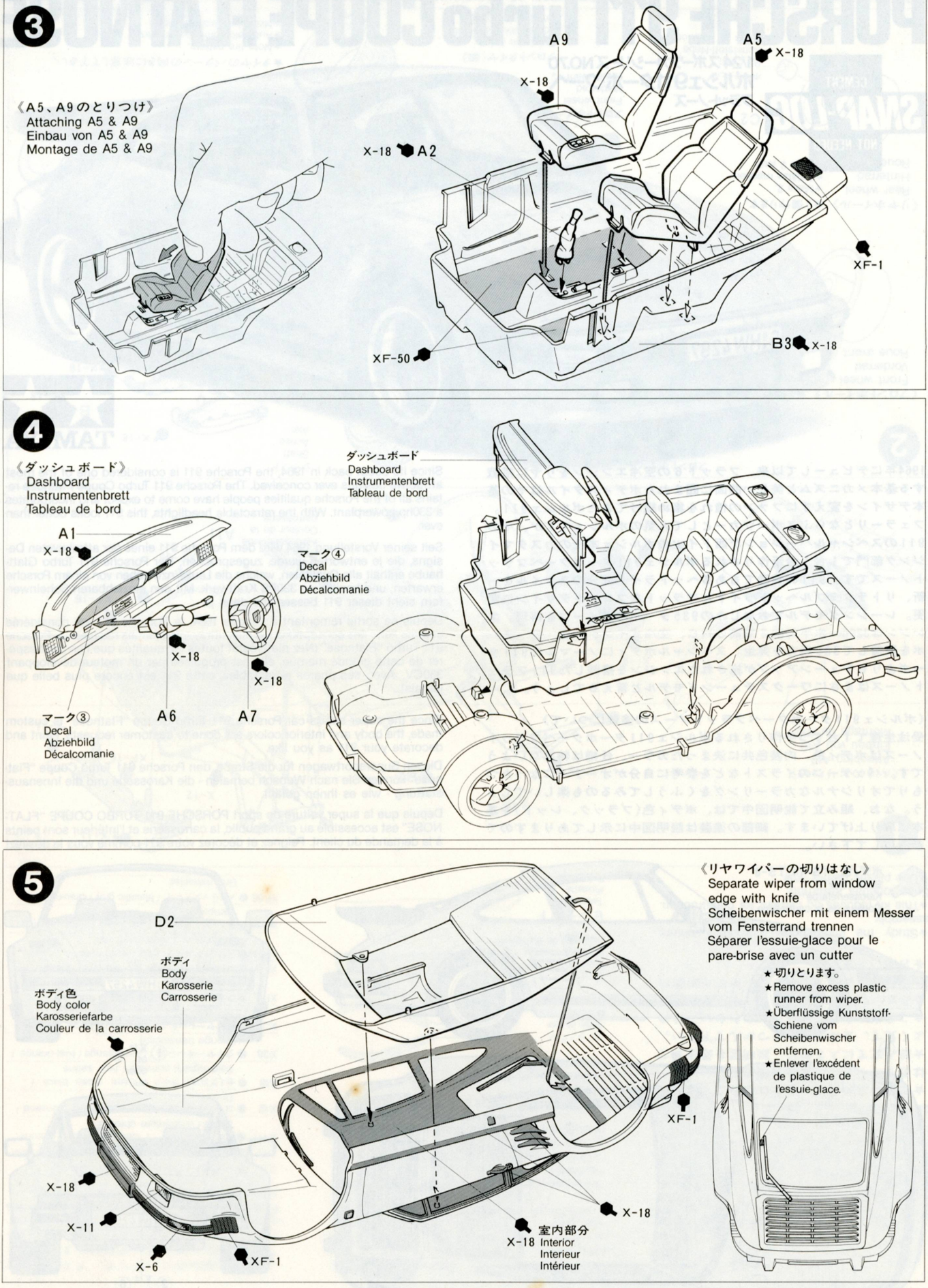

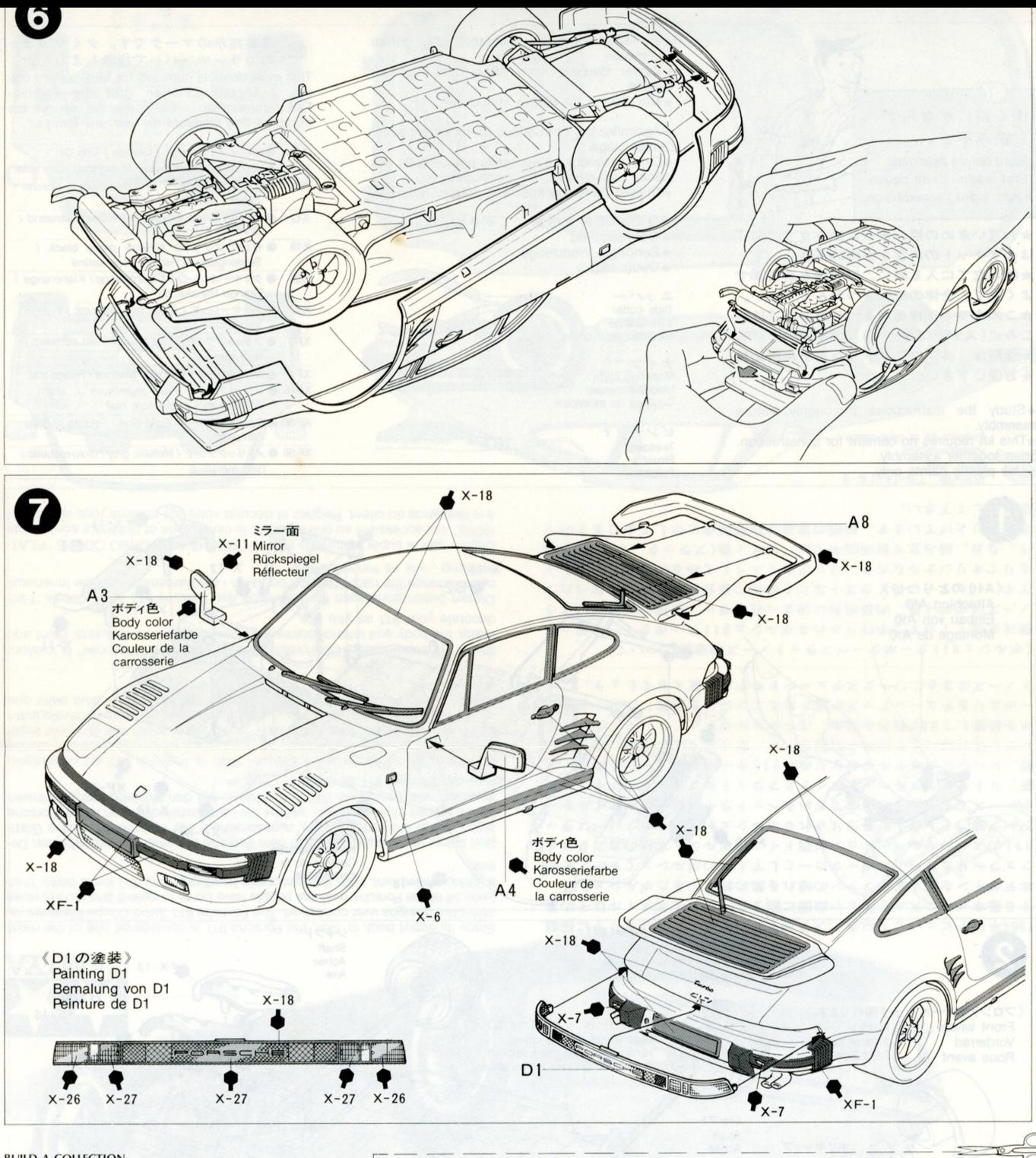

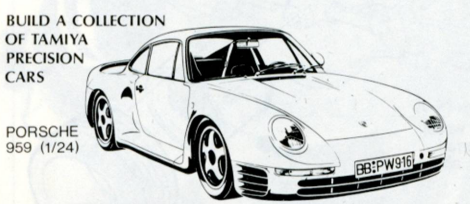

【タミヤの総合カタログ】 タミヤの全製品を詳しく解説した総合カタログは年に1回 発行。ご希望の方は模型店でおたずね下さい。

## タミヤRCガイドブック

電動ラジオコントロールをより楽しむ方へのガイドブック です。 RCの基本的な知識、<sub>脱坏ソプト</sub><br>ご希望の方は模型店におたずね下さい。 RCの基本的な知識、競技の仕方等を詳しく解説、 ★部品請求にはこのカードが必要です。 部品請求をなさる方はあなたの住所、氏名、 郵便番号(できれば電話番号)  $\mathcal{A}$ を1字ずつはっきりと Q お書き下さい。

## PORSCHE **911 Turbo COUPE FLATNOS**<br>1/24スポーツカーシリーズNOZO<br>ポルシェ911ターボ·クーベ フラットノーズ **JPE FLATNOSE**

部品を紛失したり、破損なさった方は、このカー ばんの必要部品を○でかこみ、代金を現金書留また<br>ドの必要部品を○でかこみ、代金を現金書留また<br>は郵便為替にかえて田宮模型アフターサービス係 までお申し込み下さい。その際、あなたの住所、

氏名、郵便番号、電話番号をわすれずにお願いし スロ、ニスロラ、この面格は予告なく変更となる場<br>ます。また、下記の価格は予告なく変更となる場<br>合がありますので御諒承下さい。

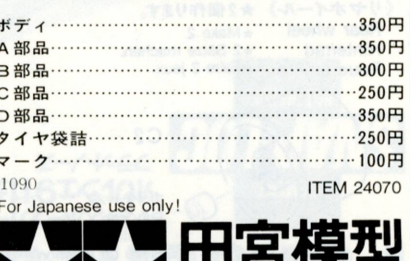

静岡市恩田原 3-7 〒422 PRINTED IN JAPAN